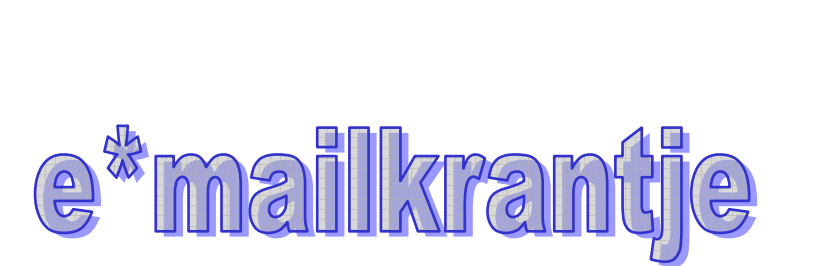

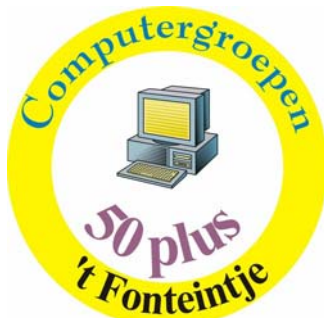

### **Geheime ontvanger(s)**

Misschien heb je je weleens afgevraagd hoe je aan een e-mail komt waar in plaats van je adres, alleen zoiets als "Undisclosed recipient" staat of vrij vertaald: "De ontvanger wordt niet bekendgemaakt".

Voor de veiligheid is het altijd beter om zo min mogelijk e-mailadressen bekend te maken.

### **Hoe maak je het:**

1 Maak een nieuw adres in je adresboek en geef als naam bijvoorbeeld "Gesloten adreslijst" (de aanhalingstekens niet intypen). Als e-mail adres geef je je eigen adres. Deze e-mail wordt dus altijd naar je eigen adres verzonden!

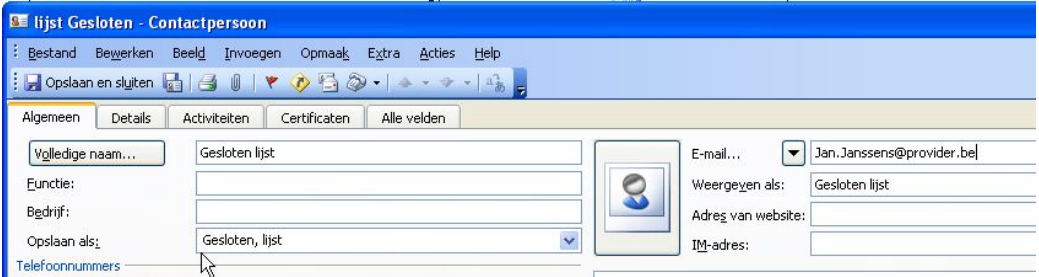

*Tip!* Door een spatie te plaatsen voor " Gesloten" in het vakje "Opslaan als", komt dit adres altijd als eerste in de alfabetisch gerangschikte adressenlijst.

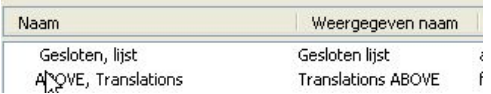

(Diegenen die nog "Outlook Express" gebruiken kunnen een spatie voor de naam invoegen door de ASCII-code 255 te gebruiken. Hiervoor houd je de [ALT]-toets ingedrukt terwijl je 255 intypt op het numeriek klavier.)

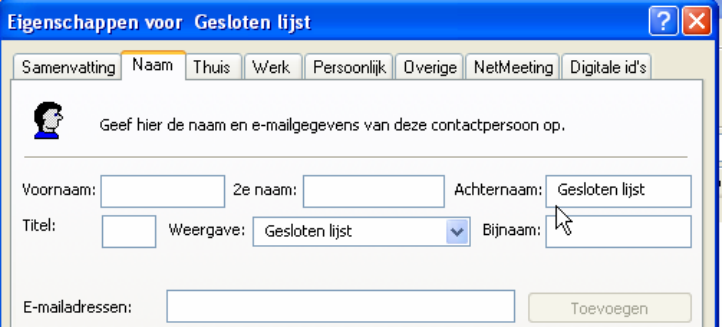

2 Bij het maken van een nieuw bericht plaats je in het [Aan]-vakje het adres "Gesloten lijst".

3 In het [BCC]-vakje kan je de echte e-mailadressen of distributielijsten intypen.

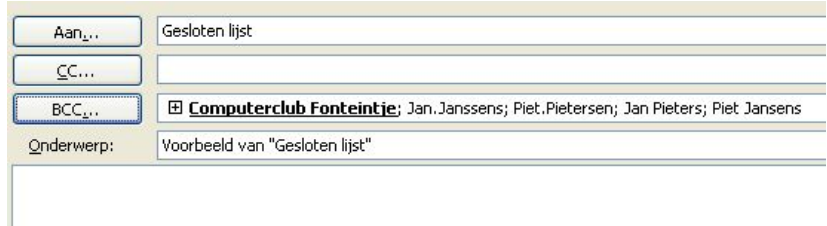

Op deze manier zal je e-mail naar iedereen gaan, wie in [BCC] vermeld is, zonder dat er een e-mailadres van de bestemmelingen op het ontvangen bericht te lezen staat.

**Het is aardig om belangrijk te zijn, maar het is belangrijker om aardig te zijn**.

Subject: Het zal je maar overkomen

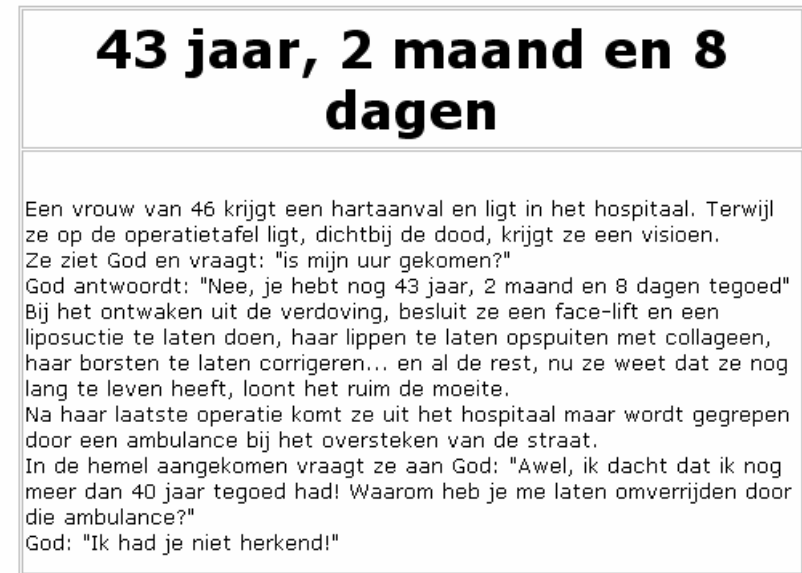

Cijfers en weetjes over het voorbije computerwerkjaar(2003-2004)

#### **Computerpark**

- $\checkmark$  8 nieuwe computers met besturingssysteem Windows XP en Microsoft Office
- $\checkmark$  2 oudere computers weer volwaardig gemaakt met uitbreiding van het geheugen
- $\checkmark$  Norton Antivirus geïnstalleerd op alle computers
- $\checkmark$  2 schermen 17" (occasie)
- $\checkmark$  2 nieuwe scrollmuizen
- $\checkmark$  scanner (gekregen van een lid van de computerclub)

### **Cursussen en aantal cursisten**

- $\checkmark$  Basiscursus: 57
- $\checkmark$  Windows XP 31
- $\checkmark$  Word  $17 + 5$  (Specialisatie)
- $\checkmark$  Internet 15
- $\checkmark$  Powerpoint 15
- $\checkmark$  Multimedia 5
- $\checkmark$  Installeren van computer 7
- $\checkmark$  CorelDraw 4

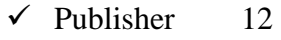

 $\checkmark$  GSM 21

Er waren dus in het totaal 168 cursisten voor de computerlessen en 21 voor GSM initiatie.

**E-mailkrantje en berichten** verstuurd: 12

**Helpdesk** : gemiddeld 5 aanwezigen per namiddag. In de eerste vier maanden van 2004 was de Helpdesk verschoven naar 's avonds. Dit was geen succes. **Computerclub**: 11 leden, gemiddelde aanwezigheid 6 **Infoavond**: Virussen op je computer: 13 aanwezigen

## *Als je mail bij de verkeerde persoon aankomt*

**Een echtpaar besluit voor een week de koude winter te ontvluchten**

**en naar het zonnige zuiden te reizen. Door haar werk kan de vrouw pas**

**een dag later vertrekken en daarom vertrekt de**

**man eerst, zoals gepland. Daar aangekomen, betrekt hij zijn**

**hotelkamer haalt zijn laptop boven en zend zijn vrouw onmiddellijk een e-mail.**

**Ongelukkigerwijze vergeet hij een letter in het e-mail adres en zo**

**belandt zijn bericht bij een weduwe die zojuist haar man ten grave heeft**

**begeleid.**

**Deze weduwe kijkt juist op haar computer, om na te zien of er geen**

**innige deelnemingen van vrienden of bekenden op staan. Als haar zoon de**

**kamer binnen komt vindt hij zijn moeder bewusteloos op de grond. Zijn blik**

**valt op het scherm en daar staat...**

**Aan: mijn achtergebleven vrouw**

**Van: je man die voor gereisd is**

**Betreft: Ben aangekomen**

**Liefste, ben juist goed aangekomen. Ik heb mij hier al ingeleefd en**

**zorg dat alles voor jouw aankomst morgen al netjes voorbereid is.** 

**Een goede reis en ik wacht op je met ongeduld en al mijn liefde.**

### **Je man**

**P.S. Het is hier verduiveld warm! ! ! !** 

# **ACTUELE INFORMATIE REDERIJ STIPHOUT**

**Speciale informatie omtrent evenement "Maasland voor l'Anker" op 2, 3 en 4 juli 2004. Op de Zuid Willemsvaart te Dilsen Stokken wordt tijdens die dagen dit prachtige en charmante evenement gehouden met o.a. oude stoomboten, duwbootjes, historische vaartuigen, waterskidemonstraties, enz. enz. Het geheel wordt omlijst met een passend entertainmentprogramma.**

**Gedurende dit evenement zal de nostalgische salonboot van Rederij Stiphout, het mps "Jekervallei" ook ter plekke acte de presence geven en verschillende rondvaarten verzorgen. Daarnaast is het schip beschikbaar voor lunch, dinner en brunchcruises tijdens het evenement, waarvoor u plaatsen kunt reserveren aan boord van deze luxe boot. De minimale inschrijving is voor 4 personen, maar u kunt zelfs de hele boot exclusief charteren indien u uw gasten eens van nabij wilt laten meegenieten van deze leuke activiteit.**

**Details omtrent deze programma's treft u aan op de bijlagen, maar u kunt natuurlijk ook contact opnemen met** 

### **REDERIJ STIPHOUT**

Maasboulevard 81 \* 6211 JW Maastricht Tel 043-3515300 \* Fax -43-3217958 E-mail info@stiphout.nl

Voor een compleet overzicht van alle mogelijkheden: www.stiphout.nl

**Ministerie van …..????????** 

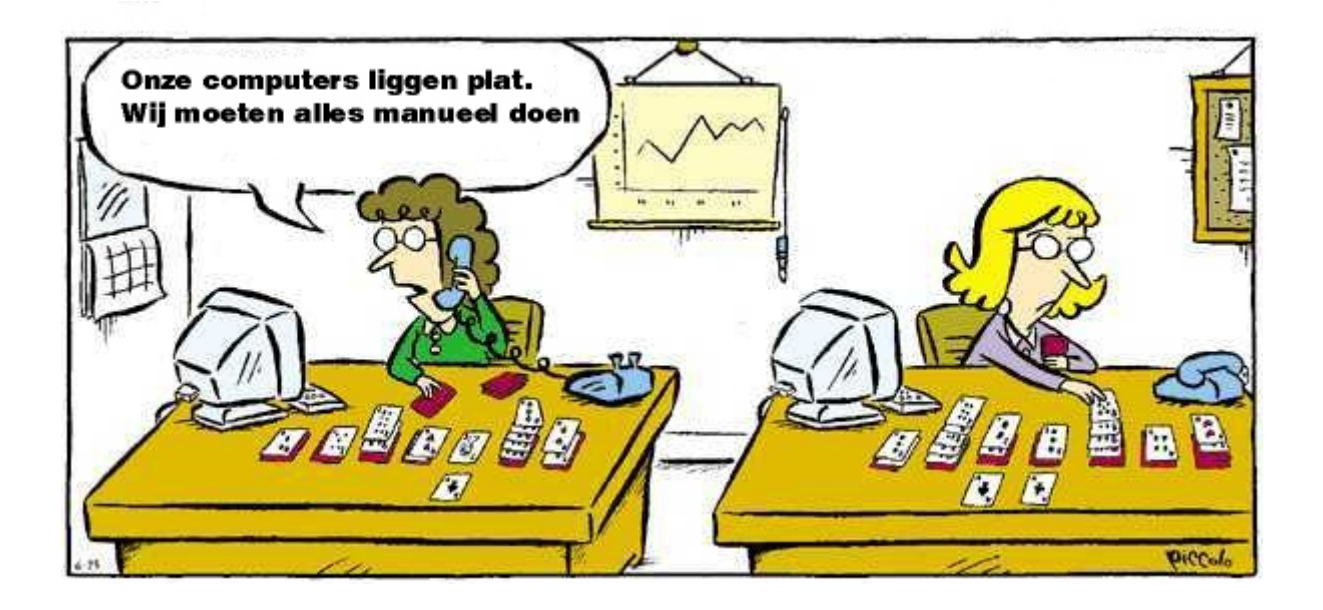

## *Vertaling uit het engels*

He had a careful mother. = Hij had een kar vol modder.

Het Pensioen is niet het einde van de weg, Het is enkel een verandering van richting.

# **Donderdag 10 juni 2004**

# **Laatste bijeenkomst computerclub voor het verlof**

**Fonteintje 20.00 uur**